## **Otthoni elérés beállítása**  Apple

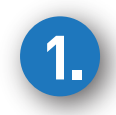

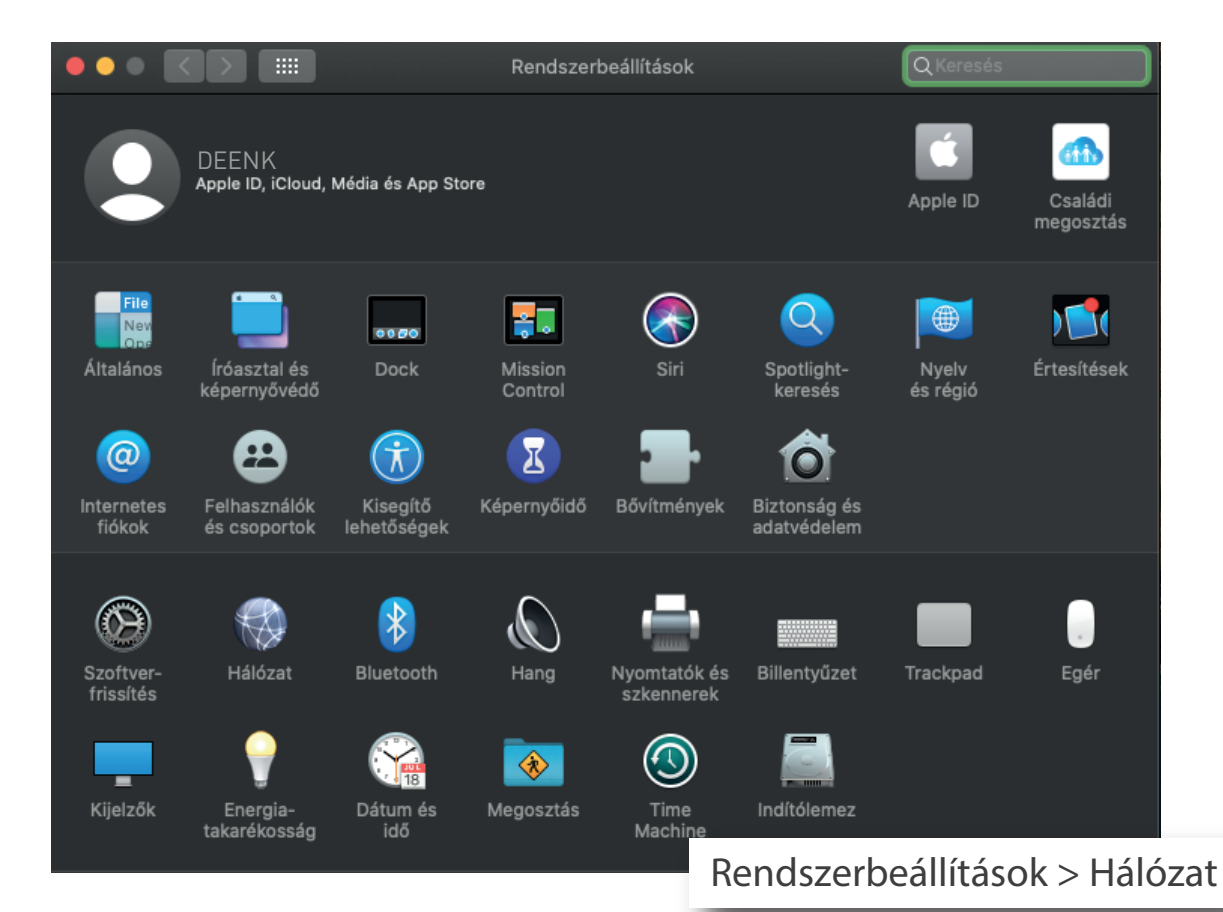

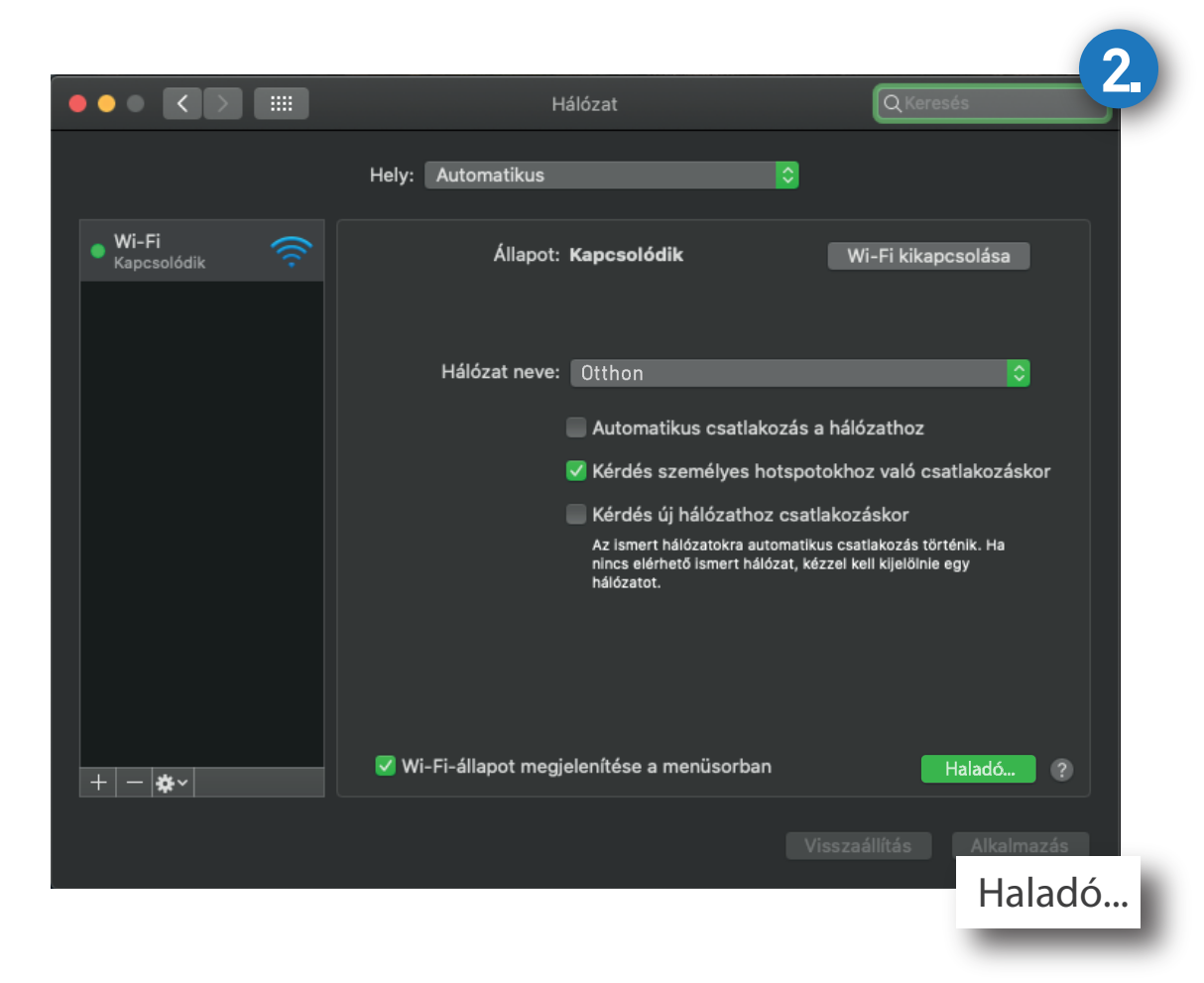

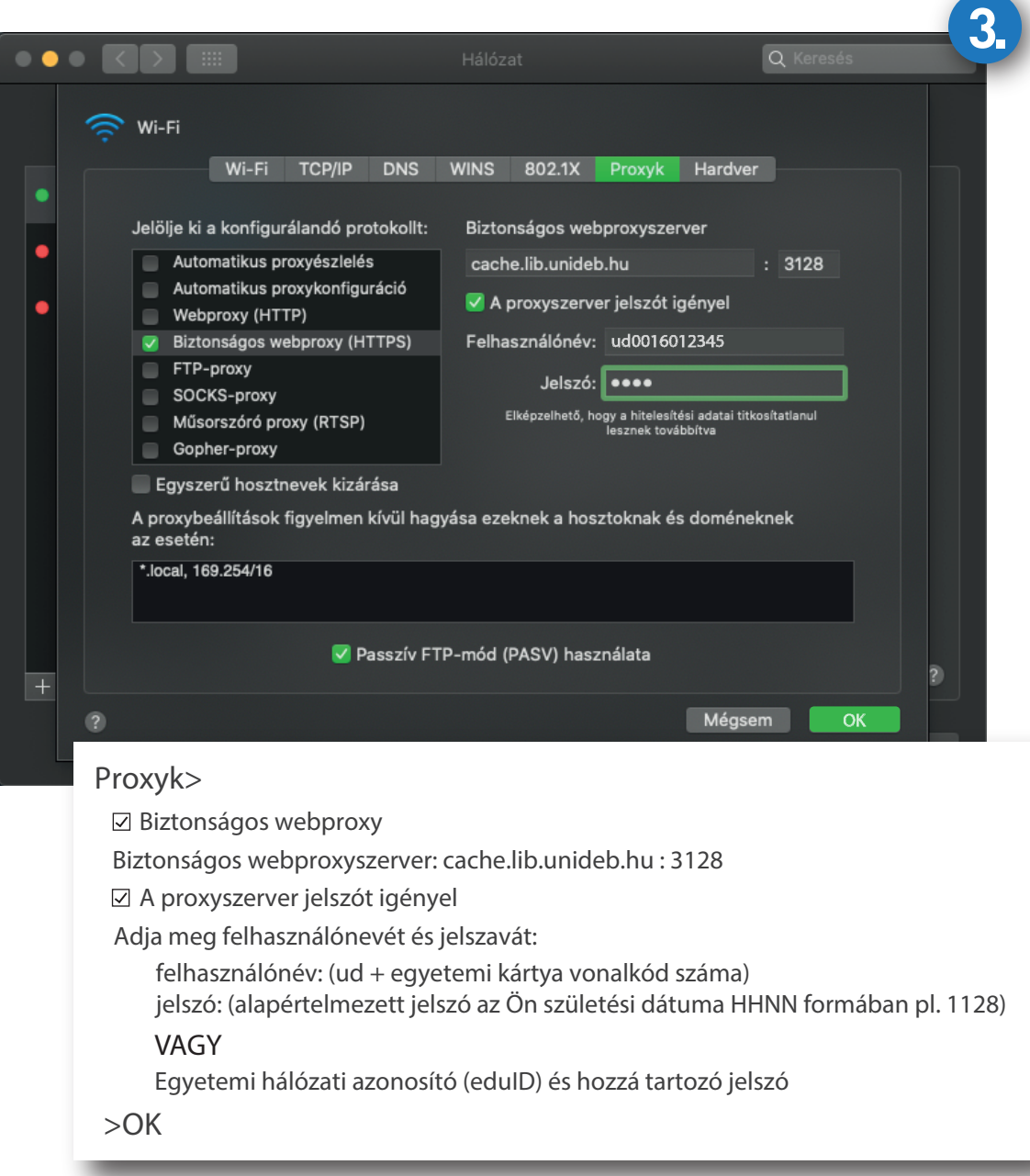

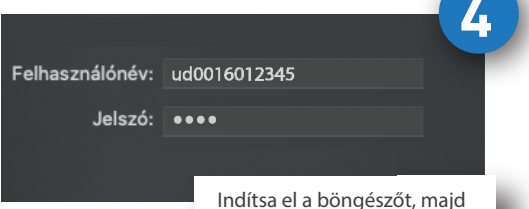

adja meg újra belépési adatait